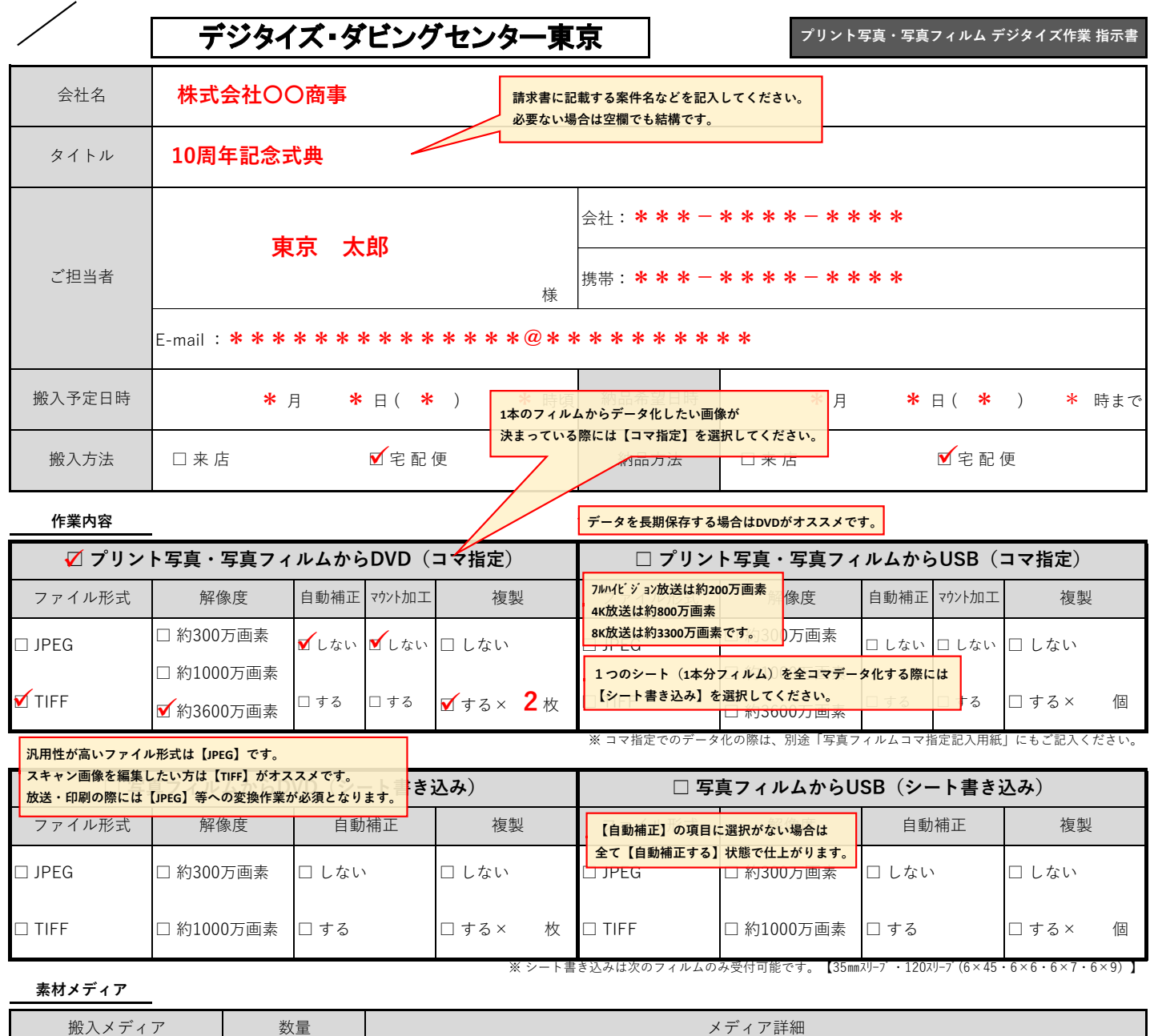

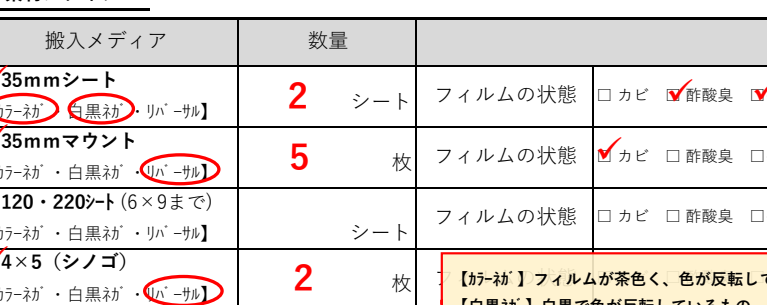

**□ 35mmマウント ]ベタつき □ カール(フィルム曲がり) □マウント破損 □紙マウント □ 120・220シート** (6×9まで) □ベタつき □ カール(フィルム曲がり) □スリーブなし □未露光(未現像) **□ 35mmシート** ✓ ■ 35mmンート<br><u>(カラーネカ) (黒ネカ) リバーサル】 ┃ 2 シート</u> フィルムの状態 □ カビ ■酢酸臭 ■ベタつき ■カール(フィルム曲がり) □スリーブなし □未露光(未現像) **□ その他フィルム** 【カラーネガ・白黒ネガ・リバーサル】 フィルムの種類 □ APS □ 110 □ 6×17 □ミノックス □ディスク □ガラス乾板 □その他 **□ プリント写真** 【Lサイズ~A4サイズ】 枚 写真の状態 □破れ □ 汚れ □カビ □ベタつき **□ 4×5(シノゴ)** ✓ 【カラーネガ・白黒ネガ・リバーサル】 **2** <sup>枚</sup> フィルムの状態 □ カビ □ 酢酸臭 □ベタつき □ カール(フィルム曲がり) □スリーブなし **搬入するメディアの詳細情報は □ 8×10(バイテン)** 【カラーネガ・白黒ネガ・リバーサル】 枚 <mark>→【リバーサル】色が反転せず、そのままの色味が出ているもの』</mark> ル (フィルム曲がり) □スリーブなし ✓ **分かる範囲でご記入下さい。 ているもの 【白黒ネガ】白黒で色が反転しているもの**

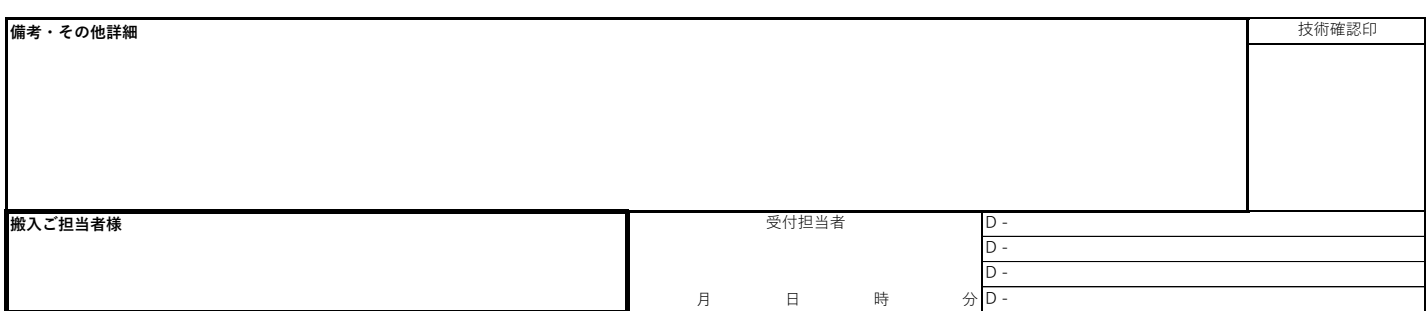